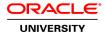

# **Oracle Solaris 11 System Administration Ed 6**

**Duration:** 5 Days

What you will learn

The Oracle Solaris 11 System Administration training covers the full range of introductory system administration tasks on Oracle Solaris 11.3 OS. The topics covered range from installing the operating system on a single system, to monitoring and basic troubleshooting. The Oracle Solaris 11 System Administration course is designed to provide new system administrators, as well as enterprise system administrators who are new to the Oracle Solaris 11 Operating System, with the skills they need to perform their job tasks successfully and efficiently.

Learn To:

Perform software installation and software package updates.

Manage services, processes and access controls.

Administer data storage, zones, network and users.

Benefits to You

The course provides an intensive hands-on experience for key system administration tasks with the goal of making the system administrator job-ready.

**Audience** 

Support Engineer System Administrator

**Related Training** 

Required Prerequisites

Basic UNIX skills

**UNIX** and Linux Essentials

**Course Objectives** 

Administer the Oracle Solaris 11 Host on an Existing Network

Administer Oracle Solaris Zones

Control Access to Systems and Files

Install Oracle Solaris 11 Operating System

Administer User Accounts

Administer System Processes and Schedule System Tasks

Manage Data by Using ZFS

Manage Boot and Shutdown of a System

Administer Services by Using SMF

Administer Software Packages by Using IPS and Manage Boot Environments

Update the OS by using IPS

#### **Course Topics**

#### **Installing Oracle Solaris 11 Operating System**

Introduction to Oracle Solaris 11 OS
Planning for Oracle Solaris 11 OS installation
Installing Oracle Solaris 11 OS by Using the Live Media Installer
Installing Oracle Solaris 11 OS Using the Text Installer
Verifying the OS Installation

#### **Managing Boot and Shutdown of Systems**

Analyze the boot design and boot process Boot a SPARC-based system Boot an x86-based system Shut down a system

#### **Administering Services by Using SMF**

Describing SMF and its components Administering SMF Services

## Administering Software Packages by Using IPS and Managing Boot Environments

Describing IPS, its components, and interfaces
Configuring an IPS Client to Access the Local IPS Repository
Managing Package Publishers
Managing Software Packages
Managing Signed Packages and Package Properties
Describe the use of IPS in packaging the Oracle Solaris OS
Manage boot environments
Updating the OS by using IPS

## **Managing Data by Using ZFS**

Introducing ZFS
Administering ZFS Storage Pools
Administering ZFS File Systems
Administering ZFS Properties

## Administering ZFS Snapshots and Clones

# **Administering the Network**

Reviewing Networking Fundamentals
Administering Datalink Configuration
Administering a Network Interface
Administering Profile-Based Network Configuration
Configuring a Virtual Network
Verifying the Network Operations
Managing Resources on the Virtual Network

#### **Administering Oracle Solaris Zones**

Introducing Oracle Solaris Zones
Configuring an Oracle Solaris Zone
Determining an Oracle Solaris Zone Configuration

## **Controlling Access to Systems and Files**

Controlling Access to Systems Controlling Access to Files Securing Access to Remote Host

## **Administering User Accounts**

Getting Started with the User Administration Setting Up User Accounts Maintaining User Accounts Configuring User Disk Quotas

## **Managing System Processes and System Tasks**

Managing System Processes Scheduling System Administration Tasks